### University of California San Diego CSE 110 - Fall 2020

#### **Use Cases**

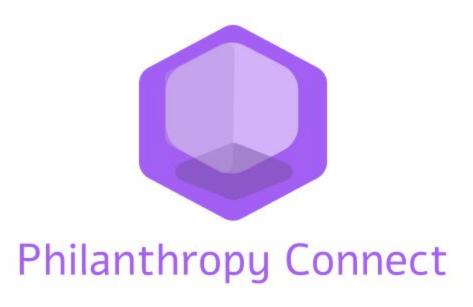

Team: QuaranTeam

Unduwap KandageDon - Project Manager
Branson Beihl - Database Specialist
Vivian Chiong - Senior System Analyst
John Ge - Software Development Lead
Patrick Jorgensen - Quality Assurance Lead
Daniel Kubeck - Business Analyst
Andrew Liang - Software Architect
Tri Truong - Algorithm Specialist
Danny Vo - Software Architect
Angela Wang - User Interface Specialist
Dominick Lee - Software Development Lead

## **Table of Contents**

|                                         | Legend                                                    |          |        |
|-----------------------------------------|-----------------------------------------------------------|----------|--------|
|                                         | Legend                                                    |          |        |
|                                         | Glossary                                                  |          |        |
|                                         | Glossary                                                  |          |        |
|                                         | Introduction                                              |          |        |
|                                         | Introduction                                              |          |        |
|                                         |                                                           |          |        |
|                                         | User Cases                                                |          |        |
|                                         | Title (with link)                                         | Priority | Status |
| UC                                      | 1 - Login                                                 |          |        |
|                                         | UC-1.1: Register                                          | 1        | С      |
|                                         | UC-1.2: Login                                             | 1        | С      |
|                                         | UC-1.3: Logout                                            | 1        | С      |
|                                         | UC-1.4: Continue as Guest                                 | 3        | D      |
| UC 2 - User Profile                     |                                                           |          |        |
| OC.                                     | UC-2.1: Create User Profile                               | 1        | С      |
|                                         | UC-2.2: Edit User Profile                                 | 1        | С      |
| UC 3 - Explore Organizations and Events |                                                           |          |        |
| ou                                      | UC-3.1: Filter Organizations by Cause and Distance        | 1        | С      |
|                                         | UC-3.2: Filter Events by Skills and Distance              | 2        | С      |
| WO A N P 1                              |                                                           |          |        |
| UC.                                     | 4 - News Feed <u>UC-4.1: Manage Events (Organization)</u> | 1        | С      |
|                                         | UC-4.2: Discover Following Org's Events (Individual)      | 1        | С      |

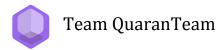

#### **UC 5 - Organization Events**

| UC-5.1: Create Event | 1 | С |
|----------------------|---|---|
| UC-5.2: Edit Event   | 1 | С |
| UC-5.3: Delete Event | 1 | С |

#### UC 6 - Individuals to Organization Connect

| UC-6.1: Toggle Follow Organization      | 1 | С |
|-----------------------------------------|---|---|
| UC-6.2: View Organization's Information | 1 | С |
| UC-6.3: View Event's Information        | 1 | С |

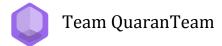

# **Legend**

## **Priority**

| 1 | Must Have: Main features that make the application a minimum viable product |
|---|-----------------------------------------------------------------------------|
| 2 | Should Have: Feature that would add useful functionality to the application |
| 3 | Nice to Have: Features that are not essential to the application's goal     |

#### **Status**

| D: Dropped      |
|-----------------|
| NS: Not Started |
| IP: In Progress |
| C: Complete     |

## **Glossary**

| Users         | The users of the application, including both organizations and individuals                                                                                                    |
|---------------|----------------------------------------------------------------------------------------------------|
| Organizations | Users representing nonprofits, companies, or philanthropic groups                                                                                                    |
| Individuals   | Individual users of the app aiming to support a philanthropic cause                                                                                                    |
| Cause         | The philanthropic category that aligns with the organizations and their events. Causes could be general (health), specific (lung cancer), or religious (Christian).                                                                            |
| Skills        | These are skills that the individuals would have. Skills include knowing how to cook, knowing how to sew, knowing how to draw, knowing how to give speeches, and many more. These also include having resources such as time, money, or a car. |

#### Introduction

The issue with philanthropy in the modern day is not the lack of people willing to help. The globalization of society has decreased the focus on upkeep of the community and the tight-knit atmosphere of helping those in need, particularly because of the overwhelming increase in awareness of people who need the help. Suddenly, everyone is desensitized to seeing tragic news, natural disasters in areas far removed from their own that even if they wanted to help, they wouldn't even know where to start, or even who to help first. These difficulties have made taking the first step an insurmountable possibility. To solve this problem, we have created "Philanthropy Connect," a new web application designed to connect individuals with philanthropic organizations. Philanthropy Connect allows individual users to filter organizations and events based on their location, causes, and skills, and organization users to post about their events —making the process of finding charitable work to do much easier and simpler for people of all skill and experience levels.

With Philanthropy Connect, an individual user creates a profile where they can list their skills and causes they are passionate about. Using this information, we automatically filter organizations by their listed causes and events by their listed skills on the Find Org and Find Event pages respectively. These pages contain cards where individual users can click and see an overview of the organization or event's information. By doing so, we remove the need for research to become familiar with an organization and their immediate volunteering opportunities, and contain all and only the essential information in one platform in order to make it more convenient for the modern philanthropist. In a world where time is often of the essence, every optimization counts, and with our product, even busy people can spend less time doing more for those in need. Additionally, with the distance based filtering feature on both pages, we address the issue of having too many organizations or events on the platform overwhelming the user. Individual users can filter based on their location to support local organizations, so not only can they help faster, but now they can also put their efforts and resources towards something they can see tangible results for.

Philanthropy Connect also provides another avenue of outreach for organizations. Typical marketing strategies for awareness campaigns tend to rely heavily on media coverage and direct visits to the organization website, limiting an organization's visibility. With Philanthropy Connect, organization users can create a profile listing their causes, location, and other information for individual users to discover and follow. Organization users can then post about their events and volunteering opportunities to appear on individual users' News Feeds and in the Find Event search results. As we provide a platform where the main focus is to promote and engage in philanthropic work, organizations are able to reach a larger, targeted audience of individuals who are all interested in philanthropy enough to register on the application. Thus, by establishing the organization's presence in Philanthropy Connect, the organization's visibility to the general public increases and organizations can promote their events to their intended audience.

Philanthropy Connect is a platform designed to increase engagement between a philanthropic organization and its local community by removing the barrier to entry. With this application, individual users will be able to more efficiently determine which organizations benefit most from their help, at little to no additional cost to their time. This will increase their overall positive impact on the community at large, as well as provide an additional route to spread general awareness for the organization's mission.

### **UC-1.1: Register**

| Priority            | 1 - Must Have                                                                                                    |
|---------------------|----------------------------------------------------------------------------------------------------|
| Status              | Complete                                                                                                    |
| Description         | The user registers for their account by linking their Google or Facebook account.                                                                                                    |
| User Goal           | The user wants to register for an account to start using the application.                                                                                                    |
| Desired Outcome     | The user logged in via their 3rd party account and is ready to continue to profile creation.                                                                                                    |
| Actor               | The user, an individual or organization, of the application.                                                                                                    |
| Dependent Use Cases | None                                                                                                    |
| Requirements        | SR-1.1                                                                                                    |
| Pre-conditions      | The user has gone to the website.                                                                                                    |
| Post-conditions     | The user is redirected to create their profile and has been differentiated into an individual user or an organization user.                                                                                                    |
| Trigger             | The user wants to use the application.                                                                                                    |
| Workflow            | <ol> <li>The system shall display the login screen.</li> <li>The user shall click on the "Continue with Google" or "Continue with Facebook" button.</li> <li>The system shall display the interface with the 3rd party login platform.</li> <li>The user shall log in to their third party account, and the interface closes.</li> <li>The system shall store the user's account information and display the "What Type of User Are you" page.</li> <li>The user shall select either the individual or organization button.</li> <li>The system shall redirect the user to the profile creation page corresponding to their choice.</li> </ol> |
| Alternate Workflow  | <ol> <li>The user logs in to an account with a profile already created.</li> <li>Main workflow steps 1 - 4.</li> <li>The user shall enter in account credentials that are already registered.</li> <li>The frontend shall redirect the user to the home page.</li> </ol>                                                                                                    |

#### <u>UC-1.2: Login</u>

| D. I. I. W. W.         |                                                                                                    |  |
|------------------------|----------------------------------------------------------------------------------------------------|--|
| Priority               | 1 - Must Have                                                                                                    |  |
| Status                 | Complete                                                                                                    |  |
| Description            | The user logs into their account using their registered account.                                                                                                    |  |
| User Goal              | The user wants to login to their account to start using the application's features.                                                                                                    |  |
| <b>Desired Outcome</b> | The user is logged into their account.                                                                                                    |  |
| Actor                  | The user, an individual or organization, of the application.                                                                                                    |  |
| Dependent Use Cases    | UC-1.1 Register, UC-2.1 Create User Profile                                                                                                    |  |
| Requirements           | SR-1.2                                                                                                    |  |
| Pre-conditions         | The user has created a profile.                                                                                                    |  |
| Post-conditions        | The user is redirected to the home page.                                                                                                    |  |
| Trigger                | The user wants to use the application.                                                                                                    |  |
| Workflow               | <ol> <li>The user shall go to the website.</li> <li>The system shall display the login screen.</li> <li>The user shall click on the "Continue with Google" or "Continue with Facebook" button.</li> <li>The system shall display the interface with the 3rd party login platform.</li> <li>The user shall log in to their registered third party account, and the interface closes.</li> <li>The system shall log the user into their account and display their home page.</li> </ol>                                                                                       |  |
| Alternate Workflow     | <ol> <li>The user logs in to an account without a profile created.</li> <li>Main workflow steps 1 - 4.</li> <li>The user shall log in to their third party account that has not yet been registered.</li> <li>The system shall detect that the account has not yet been registered, store the user's account information, and display the "What Type of User Are you" page.</li> <li>The user shall select either the individual or organization button.</li> <li>The system shall redirect the user to the profile creation page corresponding to their choice.</li> </ol> |  |

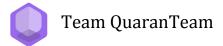

#### <u>UC-1.3: Logout</u>

| Priority            | 1 - Must Have                                                                                                    |
|---------------------|----------------------------------------------------------------------------------------------------|
| Status              | Complete                                                                                                    |
| Description         | The user logs out of their account.                                                                                                    |
| User Goal           | The user wants to log out of their account.                                                                                                    |
| Desired Outcome     | The user is logged out of their account.                                                                                                    |
| Actor               | The user, an individual or organization, of the application.                                                                                            |
| Dependent Use Cases | UC-1.1 Register, UC-1.2 Login, UC-2.1 Create User Profile                                                                                               |
| Requirements        | SR-1.3                                                                                                    |
| Pre-conditions      | The user is logged in to their account and is on the home page.                                                                                         |
| Post-conditions     | The user is logged out and is redirected to the login screen.                                                                                           |
| Trigger             | The user wants to log out of their account.                                                                                                    |
| Workflow            | <ol> <li>The user shall click on the "Log out" button.</li> <li>The system shall log the user out and redirect the user to the login screen.</li> </ol> |
| Alternate Workflow  | N/A                                                                                                    |

#### **UC-1.4: Continue as Guest**

| Priority            | 3 - Nice to Have                                                                                                    |  |
|---------------------|----------------------------------------------------------------------------------------------------|--|
| Status              | Dropped                                                                                                    |  |
| Description         | The user wants to continue as a guest to use the application.                                                                                                    |  |
| User Goal           | The user wants to continue as a guest to use parts of the application's functionality.                                                                                                    |  |
| Desired Outcome     | The user is able to use the application to search for organizations.                                                                                                    |  |
| Actor               | The individual guest user of the application.                                                                                                    |  |
| Dependent Use Cases | None                                                                                                    |  |
| Requirements        | SR-1.4                                                                                                    |  |
| Pre-conditions      | None                                                                                                    |  |
| Post-conditions     | The user is redirected to the guest home page.                                                                                                    |  |
| Trigger             | The user wants to use the application.                                                                                                    |  |
| Workflow            | <ol> <li>The user shall go to the website.</li> <li>The system shall display the login screen.</li> <li>The user shall click on the "Continue as Guest" button.</li> <li>The system shall display the guest home page.</li> </ol> |  |
| Alternate Workflow  | N/A                                                                                                    |  |

#### **UC-2.1: Create User Profile**

| Priority            | 1 - Must Have                                                                                                    |
|---------------------|----------------------------------------------------------------------------------------------------|
| Status              | Complete                                                                                                    |
| Description         | The user creates their profile in the application.                                                                                                    |
| User Goal           | The user wants to create their profile.                                                                                                    |
| Desired Outcome     | The user fills in their information in their account profile.                                                                                                    |
| Actor               | The user, an individual or organization, of the application.                                                                                                    |
| Dependent Use Cases | UC-1.1: Register                                                                                                    |
| Requirements        | SR-2.1                                                                                                    |
| Pre-conditions      | The user has successfully registered for an account and is on the profile creation page.                                                                                                    |
| Post-conditions     | The user's profile information is stored.                                                                                                    |
| Trigger             | The user wants to use the application and its personalized features.                                                                                                    |
| Workflow            | <ol> <li>The user shall fill in the form fields they choose based on if they are individual or organization user: for individual users, these include the mandatory fields "First Name", "Last Name", "Zip", "Age", and optional fields "Causes", "Skills"; for organization users, these include the mandatory fields "Title", "Mission", "Zip", "Contact", "URL" and optional field "Causes".</li> <li>The user shall click the "Create" button.</li> <li>The system shall save the user's profile information, redirect the user to the home page, and display a message acknowledging the profile creation.</li> </ol>                             |
| Alternate Workflow  | <ol> <li>The user enters one or more invalid fields including leaving mandatory fields blank.</li> <li>The user shall incorrectly fill in the form fields they choose based on if they are individual or organization user: for individual users, these include the mandatory fields "First Name", "Last Name", "Zip", "Age", and optional fields "Causes", "Skills"; for organization users, these include the mandatory fields "Title", "Mission", "Zip", "Contact", "URL" and optional field "Causes".</li> <li>The system shall detect one or more invalid fields and display a message telling the user to rectify the invalid fields.</li> </ol> |

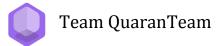

- 3. The user shall rectify the invalid fields.4. Main workflow steps 1 3.

#### **UC-2.2: Edit User Profile**

| Priority            | 1 - Must Have                                                                                                    |
|---------------------|----------------------------------------------------------------------------------------------------|
| Status              | Complete                                                                                                    |
| Description         | The user edits their profile.                                                                                                    |
| User Goal           | The user wants to edit the information in their profile.                                                                                                    |
| Desired Outcome     | The user updates their information in their profile.                                                                                                    |
| Actor               | The user, an individual or organization, of the application.                                                                                                    |
| Dependent Use Cases | UC-1.1: Register, UC-1.2: Login, UC-2.1: Create User Profile                                                                                                    |
| Requirements        | SR-2.1                                                                                                    |
| Pre-conditions      | The user is on the Home page.                                                                                                    |
| Post-conditions     | The user's profile information is updated.                                                                                                    |
| Trigger             | The user wants to edit the information in their profile.                                                                                                    |
| Workflow            | <ol> <li>The user shall click on the "Profile" button.</li> <li>The system shall display the Edit User Profile page.</li> <li>The user shall edit their information in the fields they choose based on if they are individual or organization user: for individual users, these include the mandatory fields "First Name", "Last Name", "Zip", "Age", and optional fields "Causes", "Skills"; for organization users, these include the mandatory fields "Title", "Mission", "Zip", "Contact", "URL" and optional field "Causes".</li> <li>The user shall click "Save" at the bottom of the page.</li> <li>The system shall store the user's updated profile information, redirect the user to the home page, and display a message acknowledging the edits.</li> </ol> |
| Alternate Workflow  | <ol> <li>The user provides invalid input for one or more of the fields.</li> <li>Main workflow steps 1 - 2.</li> <li>The user shall enter invalid input in one or more editable fields.</li> <li>The system shall detect one or more invalid fields and display a message telling the user to rectify the invalid fields.</li> <li>Main workflow steps 3 - 5.</li> <li>The user is on the home page and wants to edit the profile without clicking on the Profile tab.</li> </ol>                                                                                                    |

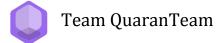

- 1. The user shall click the "Edit" button on the bottom of the profile card located at the left side of the home page.
- 2. Main workflow steps 2 5.

The user leaves the page after editing without saving preferences.

- 1. Main workflow steps 1 3.
- 2. The user shall click any button that takes the user off of the Edit User Profile page.
- 3. The frontend shall redirect the user to the relevant page.

### **UC-3.1: Filter Organizations by Cause and Distance**

| Priority            | 1 - Must Have                                                                                                    |
|---------------------|----------------------------------------------------------------------------------------------------|
| Status              | Complete                                                                                                    |
| Description         | The individual filters their exploration for organizations by causes and distance.                                                                                                    |
| User Goal           | The individual wants to filter their exploration for the organizations based on their preferred causes and distance.                                                                                                    |
| Desired Outcome     | The individual specifies explore filters and the exploration is narrowed down.                                                                                                    |
| Actor               | The individual user of the application.                                                                                                    |
| Dependent Use Cases | UC-1.1: Register, UC-1.2: Login, UC-2.1: Create User Profile                                                                                                    |
| Requirements        | SR-3.1                                                                                                    |
| Pre-conditions      | The individual is on the home page.                                                                                                    |
| Post-conditions     | The system displays an updated list of organizations according to the filtered query.                                                                                                    |
| Trigger             | The individual wants to find organizations.                                                                                                    |
| Workflow            | <ol> <li>The user shall click on the "Find Org" button.</li> <li>The user shall click on the "Causes" or "Distance" button at the right side of the navbar.</li> <li>The system shall a pop-up with filter options to choose from; in the Distance case, the user shall have a slider to specify the search radius which defaults to 100km.</li> <li>The user shall select "Causes" and pick ones that align with them; they shall have the option to select nothing at all which will filter based on the causes listed on the user's profile page.</li> <li>The user shall move the slider for distance in the case that they are filtering distance.</li> <li>The user shall click "Confirm".</li> <li>The system shall display organization cards based on the selected filter queries.</li> </ol> |
| Alternate Workflow  | N/A                                                                                                    |

## **UC-3.2: Filter Events by Skills and Distance**

| Priority            | 2 - Should Have                                                                                                    |
|---------------------|----------------------------------------------------------------------------------------------------|
| Status              | Complete                                                                                                    |
| Description         | The individual filters their exploration for events based on the distance from their location and skills they have chosen.                                                                                                    |
| User Goal           | The individual wants to filter their exploration for events based on the distances between their location and the organizations' and skills.                                                                                                    |
| Desired Outcome     | The individual specifies explore filters and the exploration is narrowed down.                                                                                                    |
| Actor               | The individual user of the application.                                                                                                    |
| Dependent Use Cases | UC-1.1 Register, UC-1.2 Login, UC-2.1 Create User Profile                                                                                                    |
| Requirements        | SR-3.2                                                                                                    |
| Pre-conditions      | The individual user is on the home page.                                                                                                    |
| Post-conditions     | The system displays an updated list of events according to the filtered queries.                                                                                                    |
| Trigger             | The individual wants to find events.                                                                                                    |
| Workflow            | <ol> <li>The user shall click on the "Find Event" button.</li> <li>The user shall click on the "Skills" button.</li> <li>The system shall display a message with skills options to choose from. If the user wishes not to specify skills, they may just click "Confirm" and the search will take the user profile skills as the parameter.</li> <li>The user shall select from the list of skills, including the option to select "My Skills" which will filter based on the skills listed on the user's profile page.</li> <li>The user shall click "Confirm."</li> <li>Main workflow steps 10-14 will run, updating the search.</li> <li>The user shall click "Distance".</li> <li>The user shall move the slider to specify the search radius, which defaults to 100km.</li> <li>The user shall click "Confirm".</li> <li>The system shall display event cards based on the selected filter queries.</li> </ol> |
| Alternate Workflow  | N/A                                                                                                    |

### **UC-4.1: Manage Events (Organization)**

| Priority            | 1 - Must Have                                                                                                    |
|---------------------|----------------------------------------------------------------------------------------------------|
| Status              | Complete                                                                                                    |
| Description         | The organization user views their news feed.                                                                                                    |
| User Goal           | The user wants to see events they have posted.                                                                                                    |
| Desired Outcome     | The organization user sees their events on their feed.                                                                                                    |
| Actor               | The organization user of the application.                                                                                                    |
| Dependent Use Cases | UC-1.1: Register, UC-1.2: Login, UC-2.1: Create User Profile                                                                                                    |
| Requirements        | SR-4.1                                                                                                    |
| Pre-conditions      | The organization user has logged in.                                                                                                    |
| Post-conditions     | The system displays the user's news feed.                                                                                                    |
| Trigger             | The organization user wants to see their events.                                                                                                    |
| Workflow            | <ol> <li>The organization user shall click on the "Home" page button from the navbar.</li> <li>The frontend shall redirect the user to the home page and display a list of the organization user's events on the news feed.</li> </ol>             |
| Alternate Workflow  | <ol> <li>The organization user has not created any event posts yet.</li> <li>Main workflow step 1 - 2.</li> <li>The frontend shall display a message to the organization user on the news feed: "Create some events to see them here!".</li> </ol> |

### <u>UC-4.2: Discover Following Organization's Events (Individual)</u>

| Priority            | 1 - Must Have                                                                                                    |
|---------------------|----------------------------------------------------------------------------------------------------|
| Status              | Complete                                                                                                    |
| Description         | The individual user will view events of the organizations they follow on their news feed.                                                                                                    |
| User Goal           | The individual user wants to see events posted by organizations they are following.                                                                                                    |
| Desired Outcome     | The individual user sees the events posted on their news feed.                                                                                                    |
| Actor               | The individual user of the application.                                                                                                    |
| Dependent Use Cases | UC-1.1: Register, UC-1.2: Login, UC-2.1: Create User Profile, UC-6.1: Toggle Follow Organization                                                                                                    |
| Requirements        | SR-4.2                                                                                                    |
| Pre-conditions      | The individual user has logged in.                                                                                                    |
| Post-conditions     | The system displays the individual's news feed.                                                                                                    |
| Trigger             | The individual user wants to see events of the organizations they follow on their news feed.                                                                                                    |
| Workflow            | <ol> <li>The individual shall click on the "Home" page button from the navbar.</li> <li>The system shall redirect the individual to the home page and display a list of events posted by the organizations the user has followed.</li> </ol> |
| Alternate Workflow  | <ol> <li>The individual has not followed any organization yet.</li> <li>Main workflow 1 - 2.</li> <li>The system shall display a message to the individual user on the news feed: "Follow some orgs to see their events here!".</li> </ol>   |

### **UC-5.1: Create Event**

| Priority            | 1 - Must Have                                                                                                    |
|---------------------|----------------------------------------------------------------------------------------------------|
| Status              | Complete                                                                                                    |
| Description         | The organization user makes a post about a specific event, where volunteers are needed for specific tasks.                                                                                                    |
| User Goal           | The organization user wants to make their events public and visible to students.                                                                                                    |
| Desired Outcome     | The organization user has made a post about an event.                                                                                                    |
| Actor               | The organization user of the application.                                                                                                    |
| Dependent Use Cases | UC-1.1 Register, UC-1.2 Login, UC-2.1 Create User Profile, UC-4.1: Manage Events (Organization)                                                                                                    |
| Requirements        | SR-5.1                                                                                                    |
| Pre-conditions      | The organization user is on the home page.                                                                                                    |
| Post-conditions     | The system displays the organization's event post on an individual's news feed.                                                                                                    |
| Trigger             | The organization user wishes to share information about their event.                                                                                                    |
| Workflow            | <ol> <li>The organization user shall click on the "Post" tab.</li> <li>The system shall display the create a new event page.</li> <li>The organization user shall enter required fields on information about their event, including the fields "Title", "Details", "Zip", "Date", and the optional field "Skills".</li> <li>The organization user shall then click "Create".</li> <li>The system shall save the post's information.</li> </ol>                                                                                                    |
| Alternate Workflow  | <ul> <li>The organization user does not complete the required fields of the event post.</li> <li>1. Main workflow steps 1 - 2.</li> <li>2. The organization user shall not fill in all required fields.</li> <li>3. The system shall warn the user that they have not filled out all the required fields.</li> <li>4. The organization user shall rectify the invalid fields.</li> <li>5. The system shall clear the pop-up.</li> <li>6. Mainwork flow 3 - 5.</li> <li>The organization user discards the event post by going to the home page.</li> <li>1. Main workflow steps 1 - 3.</li> </ul> |

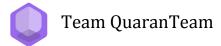

- 2. The organization user shall click on the "Home" page button.
- 3. The system shall redirect the user to the home page.

The organization user discards the event post by going to the user's profile page.

- 1. Main workflow steps 1 3.
- 2. The organization user shall click on the "Profile" page button.
- 3. The system shall redirect the user to the user's profile page.

#### **UC-5.2: Edit Event**

| Priority            | 1 - Must Have                                                                                                    |
|---------------------|----------------------------------------------------------------------------------------------------|
| Status              | Complete                                                                                                    |
| Description         | The organization user edits an event that they have posted.                                                                                                    |
| User Goal           | The organization user wants to make changes to an existing event post.                                                                                                    |
| Desired Outcome     | The organization user has made the changes they wish to the event post.                                                                                                    |
| Actor               | The organization user of the application.                                                                                                    |
| Dependent Use Cases | UC-1.1 Register, UC-1.2 Login, UC-2.1 Create User Profile, UC-5.1: Create Event, UC-4.1: Manage Events (Organization)                                                                                                    |
| Requirements        | SR-5.2                                                                                                    |
| Pre-conditions      | The organization user has logged into an organization profile of<br>the application and had previously posted at least one event. The<br>organization user has made their way to their feed.                                                                                                    |
| Post-conditions     | The organization user was able to make the edits they wished to the event post.                                                                                                    |
| Trigger             | The organization user wants to change something in an existing event post they have made.                                                                                                    |
| Workflow            | <ol> <li>The organization user shall click the "Edit / Delete" button on the event they want to edit.</li> <li>The system shall display the edit/delete event popup.</li> <li>The organization user shall edit required fields on information about their event, including the fields "Title", "Details", "Zip", "Date", and the optional field "Skills".</li> <li>The organization user shall then click "Save".</li> <li>The system shall save the post's information and display the updated post on the user's news feed.</li> </ol> |
| Alternate Workflow  | <ol> <li>The organization user does not complete the required fields of the event post.</li> <li>Main workflow steps 1 - 2.</li> <li>The organization user shall not fill in all required fields.</li> <li>The system shall warn the organization user that they have not filled out all the required fields.</li> <li>The organization user shall rectify the invalid fields.</li> </ol>                                                                                                    |

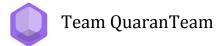

- 5. The system shall clear the pop-up.
- 6. Mainwork flow 3 5.

The organization user leaves the edit event page and discards the event post.

- 1. Main workflow steps 1 3.
- 2. The organization user shall click on the "X" button.
- 3. The system shall redirect the user to the news feed.

#### **UC-5.3: Delete Event**

| Priority            | 1 - Must Have                                                                                                    |
|---------------------|----------------------------------------------------------------------------------------------------|
| Status              | Complete                                                                                                    |
| Description         | The organization user deletes an event post that they have posted.                                                                                                    |
| User Goal           | The organization user wants to delete an existing event post.                                                                                                    |
| Desired Outcome     | The organization user has deleted the event post.                                                                                                    |
| Actor               | The organization user of the application.                                                                                                    |
| Dependent Use Cases | UC-1.1 Register, UC-1.2 Login, UC-2.1 Create User Profile, UC-5.1: Create Event, UC-4.1: Manage Events (Organization)                                                                                                    |
| Requirements        | SR-5.3                                                                                                    |
| Pre-conditions      | The organization user is on the home page.                                                                                                    |
| Post-conditions     | The system deletes the event.                                                                                                    |
| Trigger             | The organization user wants to delete a post they have made.                                                                                                    |
| Workflow            | <ol> <li>The organization user shall click the "Edit / Delete" button on the event they want to delete.</li> <li>The system shall display the edit/delete event popup.</li> <li>The organization user shall click "Delete" at the bottom of the popup.</li> <li>The system shall display the updated event feed.</li> </ol> |
| Alternate Workflow  | N/A                                                                                                    |

#### **UC-6.1: Toggle Follow Organization**

| Priority Priority   | 1 - Must Have                                                                                                    |
|---------------------|----------------------------------------------------------------------------------------------------|
|                     |                                                                                                    |
| Status              | Complete                                                                                                    |
| Description         | The individual user follows or unfollows an organization.                                                                                                    |
| User Goal           | The individual user gets more exposure to opportunities from a desired organization when they explore, and is able to revert the exposure if wanted.                                                                                                    |
| Desired Outcome     | The individual user follows the organization.                                                                                                    |
| Actor               | The individual user of the application.                                                                                                    |
| Dependent Use Cases | UC-1.1 Register, UC-1.2 Login, UC-2.1 Create User Profile, UC-3.1: Filter Organizations by Cause and Distance                                                                                                    |
| Requirements        | SR-6.1                                                                                                    |
| Pre-conditions      | The individual user is on the Find Org page and has explored for organizations.                                                                                                    |
| Post-conditions     | The system stores the organization in the following field in the individual user's account information.                                                                                                    |
| Trigger             | The individual user wants to follow and see the organization's events on the news feed, or the user who already follows an organization wants to unfollow to remove the events from their news feed.                                                                                                    |
| Workflow            | <ol> <li>The individual user shall press the follow organization         "+" button on the organization card they want to follow.</li> <li>The system shall store that the individual user has         followed the organization, change the button image from         the "+" to the "check mark", display a pop-up message:         "Success", "Organization followed".</li> </ol> |
| Alternate Workflow  | <ul> <li>The individual already followed the organization and wants to unfollow the organization.</li> <li>1. The individual user shall press the unfollow organization "check mark" button on the organization card they want to unfollow.</li> <li>2. The system shall remove the organization from the individual user's following list, change the button image</li> </ul>       |

from the "check mark" to the "+", and display a pop-up message: "Success", "Organization unfollowed".

#### **UC-6.2: View Organization's Information**

| Priority            | 1 - Must Have                                                                                                    |
|---------------------|----------------------------------------------------------------------------------------------------|
| Status              | Complete                                                                                                    |
| Description         | The individual user views the organization's information.                                                                                                    |
| User Goal           | The individual user wants to view an organization's information and learn how to connect with the organization.                                                                                                    |
| Desired Outcome     | The individual user sees an organization's information.                                                                                                    |
| Actor               | The individual user of the application.                                                                                                    |
| Dependent Use Cases | UC-1.1 Register, UC-1.2 Login, UC-2.1 Create User Profile, UC-3.1: Filter Organizations by Cause and Distance                                                                                                    |
| Requirements        | SR-6.2.i, SR-6.2.ii                                                                                                    |
| Pre-conditions      | The individual user is on the Find Org page and has explored for organizations.                                                                                                    |
| Post-conditions     | The system displays the organization's information.                                                                                                    |
| Trigger             | The individual user wants to learn more about the organization.                                                                                                    |
| Workflow            | <ol> <li>The user shall click on an organization card.</li> <li>The system shall display the organization's information as a pop-up.</li> <li>The user shall click the X at the top left of the pop-up to return to the organization search results.</li> </ol> |
| Alternate Workflow  | N/A                                                                                                    |

#### **UC-6.3: View Event's Information**

| Priority            | 1 - Must Have                                                                                                    |
|---------------------|----------------------------------------------------------------------------------------------------|
| Status              | Complete                                                                                                    |
| Description         | The individual user views the event's information.                                                                                                    |
| User Goal           | The individual user wants to view the event's information.                                                                                                    |
| Desired Outcome     | The individual user can view an event's information.                                                                                                    |
| Actor               | The individual user of the application.                                                                                                    |
| Dependent Use Cases | UC-1.1: Register, UC-1.2: Login, UC-2.1: Create User Profile, UC-3.2: Filter Events by Skills and Distance, UC-6.1: Toggle Follow Organization                                                                                                    |
| Requirements        | SR-6.3                                                                                                    |
| Pre-conditions      | The individual user is on the Find Event page and has explored for events, or is on the home page and has followed organizations with events.                                                                                                    |
| Post-conditions     | The system displays the event's information.                                                                                                    |
| Trigger             | The individual user wants to learn more about the event.                                                                                                    |
| Workflow            | <ol> <li>The user shall click anywhere on an event card.</li> <li>The system shall display the event's information as a pop-up.</li> <li>The user shall click the X at the top left of the pop-up to return to the event search results.</li> </ol> |
| Alternate Workflow  | N/A                                                                                                    |